## SAP ABAP table /POSDW/V\_GPAP3 {Generated Table for View}

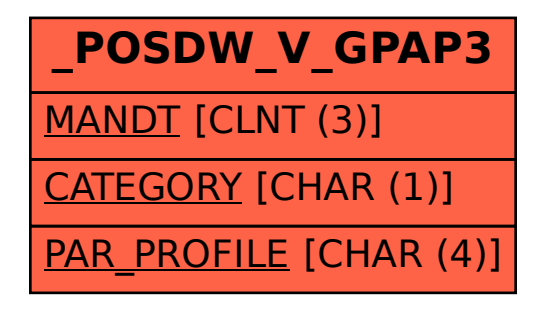